# **2018 網際網路程式設計全國大賽 高中組模擬測試賽**

- 本次比賽共 8 題,含本封面共 20 頁。
- 全部題目的輸入都來自**標準輸入**。輸入中可能包含多組輸入,以題目敘述為主。
- 全部題目的輸出皆輸出到螢幕 (**標準輸出**)。 輸出和裁判的答案必須完全一致,英文字⺟大小寫不同或有多餘字元皆視為答題錯誤。
- 所有題目的時間限制請參考 Kattis 網頁上各題之標示。
- 比賽中上傳之程式碼,使用 C 語言請用 .c 為副檔名;使用 C++ 語言則用 .cpp 為副檔 名。
- 使用 cin 輸入速度遠慢於 scanf 輸入,若使用需自行承擔 Time Limit Exceeded 的風 險。
- 部分題目有浮點數輸出,會採容許部分誤差的方式進行評測。一般來說「相對或絕對誤差 小於 *ϵ* 皆視為正確」,*ϵ* 值以題目敘述為主。 舉例來說,假設 *ϵ* = 10*−*<sup>6</sup> 且 *a* 是正確答案,*b* 是你的答案,如果符合 *<sup>|</sup>a−b<sup>|</sup>* max(*|a|,|b|,*1) *<sup>≤</sup>* <sup>10</sup>*−*<sup>6</sup>, 就會被評測程式視為正確。

# **2018 網際網路程式設計全國大賽 輸入輸出範例**

C 程式範例:

```
_1 #include <stdio.h>
_2 int main()
3 \mid \{4 int cases;
\mathsf{s} scanf("%d", &cases);
6 \mid for (int i = 0; i < cases; ++i)
7 {
| long long a, b;
\bullet scanf("%lld %lld", &a, &b);
_{10} printf("%lld\n", a + b);
11 }
_{12} return 0;
\left| \right. 13 \left| \right. }
```
C++ 程式範例:

```
_1 #include <iostream>
_2 int main()
3 \mid \{4 int cases;
\vert std::cin >> cases;
\begin{bmatrix} 6 \end{bmatrix} for (int i = 0; i < cases; ++i)
7 {
| long long a, b;
9 \mid std::cin >> a >> b;
10 \vert std::cout << a + b << std::endl;
11 }
12 return 0;
13 \mid \}
```
## A.北極熊大遷徙

Problem ID: polarbear

因為全球暖化的關係,北極各處的浮冰正在慢慢融化之中。部份北極熊所在的浮冰已經融 化到不堪居住的程度,於是這些北極熊興起遷徙的念頭。

已經融化到不堪居住的浮冰 *A* 上有 *a* 隻北極熊,她們現在打算遷徙到有 *b* 隻北極熊居住的 浮冰 *B*。你要回答的是:經過北極熊大遷徙以後,浮冰 *B* 上總共會有多少隻北極熊。

#### **Input**

輸入只有一行,有兩個整數 *a* 和 *b*,代表有 *a* 隻北極熊即將從浮冰 *A* 遷徙到原本有 *b* 隻北 極熊的浮冰 *B*。

•  $1 \le a, b < 2^{31}$ 

#### **Output**

輸出一行,表示浮冰 *B* 上最後會有多少隻北極熊。

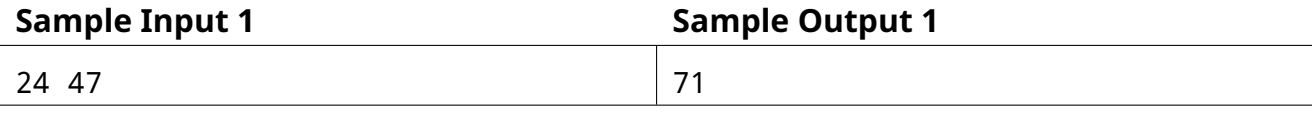

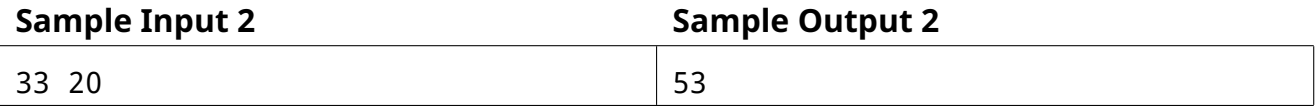

*This page is intentionally left blank.*

## B.南極企鵝大遷徙

Problem ID: penguin

因為全球暖化的關係,南極各處的浮冰正在慢慢融化之中。部份企鵝居住地的浮冰已經大 量融化,導致他們重要的食物來源「磷蝦」數量銳減,已到不堪居住的程度。已經融化到不堪  $\overline{E}$ 住的浮冰  $A$  上有  $a$  公斤的企鵝,牠們現在打算遷徙到有  $b$  公斤的企鵝居住的浮冰  $B$  。

你要回答的是:經過企鵝大遷徙以後,浮冰 *B* 上總共會有多少公斤的企鵝。

#### **Input**

輸入只有一行,有兩個浮點數 *a* 和 *b*,代表有 *a* 公斤的企鵝即將從浮冰 *A* 遷徙到原本有 *b* 公斤重的企鵝的浮冰 *B*。

- 0  $\leq a, b \leq 50$
- *a*, *b* 的小數點後最多有五位。

#### **Output**

輸出一行,表示浮冰 *B* 上最後會有多少公斤的企鵝。

如果你的答案的絕對或相對誤差不超過 10*−*<sup>6</sup> 都會被當作正確。

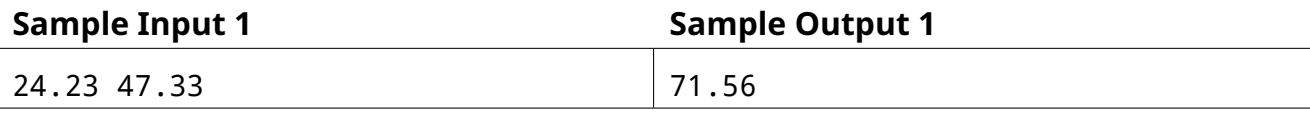

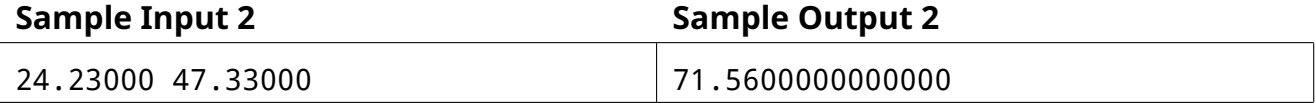

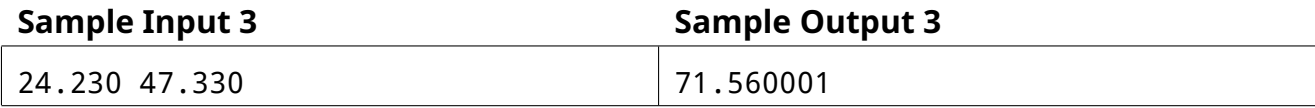

*This page is intentionally left blank.*

## C.北極熊大遷徙研究

Problem ID: polarbear2

因為全球暖化的關係,北極各處的浮冰正在慢慢融化之中。部份北極熊所在的浮冰已經融 化到不堪居住的程度,於是這些北極熊興起遷徙的念頭。

已經融化到不堪居住的浮冰 *A* 上有 *a* 隻北極熊,她們曾經遷徙到有 *b* 隻北極熊居住的浮冰  $B$ 。你是個學者,你正在研究北極熊的遷徙狀態。已知目前浮冰上已有  $x$  隻北極熊,你想知道 在遷徙時有多少外來的北極熊 *a* 跟原生的北極熊 *b*。

你要回答的是:經過北極熊大遷徙之前,浮冰 *A*, *B* 上可能分別會有多少隻北極熊,需要 一個可能的答案,但你也知道以前的北極熊族群不會太大,不會超過 1000 隻。

### **Input**

輸入只有一行,只有一個整數 *x*,表示你要研究的浮冰上有 *x* 隻北極熊。

•  $0 \le x \le 2000$ 

#### **Output**

輸出一行,有兩個整數 *a, b* 並以一個空白隔開,分別表示浮冰 *A*, *B* 原有可能會有多少隻北 極熊。

•  $x = a + b$ 

•  $0 \le a, b \le 1000$ 

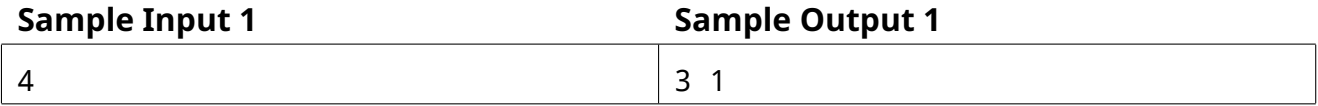

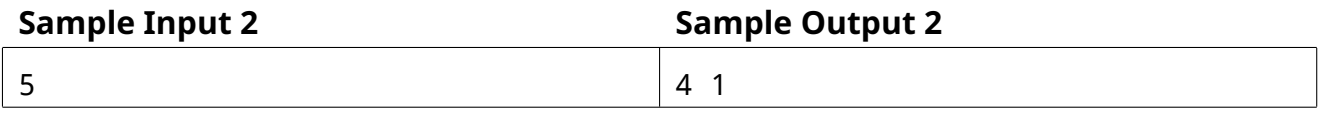

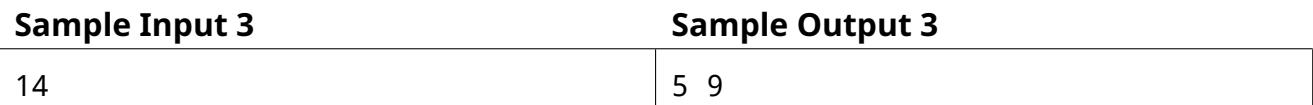

## D.猜數字

#### Problem ID: guess

我在心中想了一個介於 1 到 1000 的整數,你有辦法猜到這個數字是多少嗎?每當你猜了一 個數字,我可以告訴你猜的過低、過高或正確。但你最多只能猜 10 次,所以你要好好選擇你 猜的數字。

#### **互動說明**

當你的程式打算要猜數字時,輸出一行且包含一個整數,這個整數必須介於 1 到 1000 之 間。當你猜完數字後,記得要清空 (ȳush) 標準輸出 (standard out)。

當我們收到你的猜測後,會把你猜的結果回覆到你的標準輸入 (standard in)。回覆會是下 列三種:

- "lower" 如果我想的數字比你猜的數字小
- "higher" 如果我想的數字比你猜的數字大
- "correct" 如果你猜到了

當你猜到了正確數字後,你的程式必須立刻結束 (exit)。如果你 10 次都猜錯了,你的程式 將會被強制中止。

以下是 C 程式 flush 的範例:

```
_1 #include <stdio.h>
_2 int main()
3 \mid \{_{4} printf( "500\n" );
5 fflush(stdout);
6 \mid \}
```
以下是 C++ 程式 flush 的範例:

```
_1 #include <iostream>
_2 |int main()
3 \mid \{\vert 4 \vert std::cout << "500\n";
5 \mid std::cout << std::flush;
6 \big|}
```
## E.線上遊戲

#### Problem ID: game

瀚瀚最近迷上了線上遊戲,一天二十四小時有十六小時都在玩遊戲,這真是太不應該了。

但最近瀚瀚找到了一個絕妙的練功地點,為了讓一天二十四小時被完善的利用,身為一個 會寫程式的人,瀚瀚就開發了一個外掛程式。於是,在外掛程式的幫助下,瀚瀚就可以好好練 功,並且不花太多時間在上面。

人算不如天算,正當瀚瀚以為人生美滿時,迎來了一個難題。本來瀚瀚可以很巧妙地在每  $-$ 單位時間恰好擊殺一隻小怪物,但這個練功地點每  $X$  單位時間會重生出一隻大魔王艾迪,當 大魔王艾迪出現時,瀚瀚必須先花費 *Y* 單位時間去擊殺他,否則瀚瀚的角色就會死去,很不方 便。

 $\mathcal{B}$  以第一筆範例測試資料為例 $(X = 5, Y = 2)$ , 至第一隻艾迪大魔王重生出來前, 瀚瀚可以 擊殺五隻小怪物,接著瀚瀚必須花費兩單位時間擊殺艾迪大魔王;在下一隻艾迪大魔王重生出 來前,瀚瀚可以擊殺三隻小怪物,接著瀚瀚必須花費兩單位時間擊殺艾迪大魔王;如此持續地 進行下去。

身為一個專業玩家,瀚瀚想知道在時間點 *T* 時,瀚瀚已經擊殺了幾隻小怪物以及幾隻大魔 王艾迪,你能夠幫助他計算嗎?

#### **Input**

測試資料恰有一行,包含三個整數 *T, X, Y* 。

- 1  $\leq T \leq 10^3$
- <sup>1</sup> *<sup>≤</sup> <sup>Y</sup> <sup>≤</sup> <sup>X</sup> <sup>≤</sup>* <sup>10</sup><sup>3</sup>

#### **Output**

輸出兩個以空白隔開的數字於一行,其中第一個數字為瀚瀚擊殺的小怪物數量,第二個數 字為瀚瀚擊殺的艾迪大魔王數量。

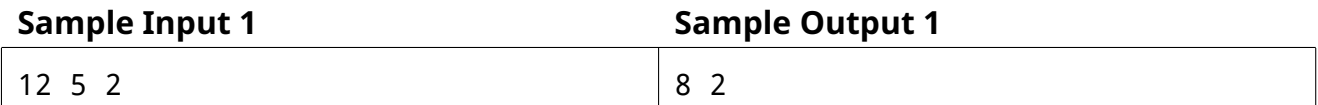

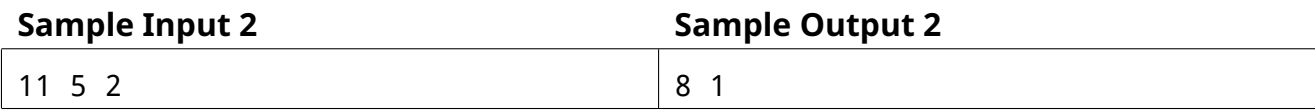

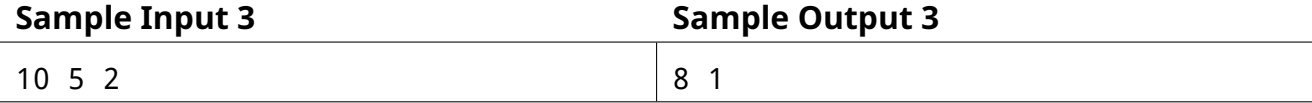

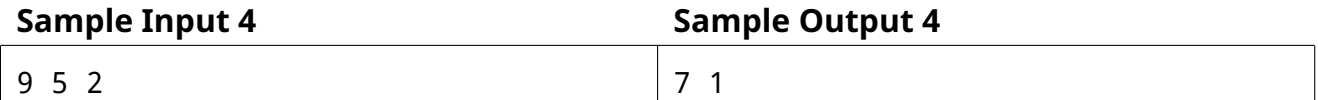

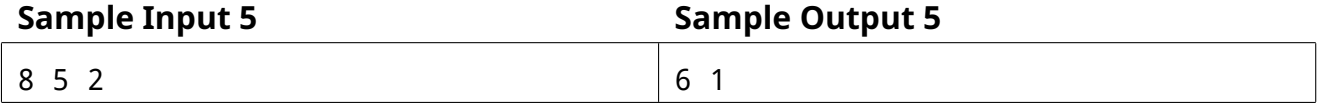

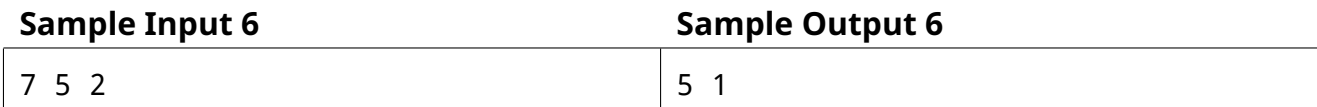

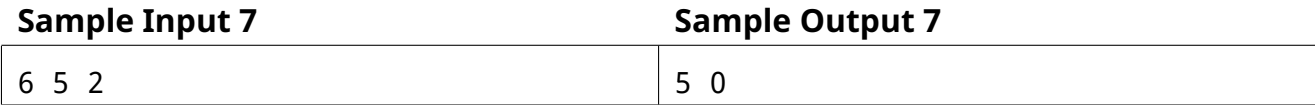

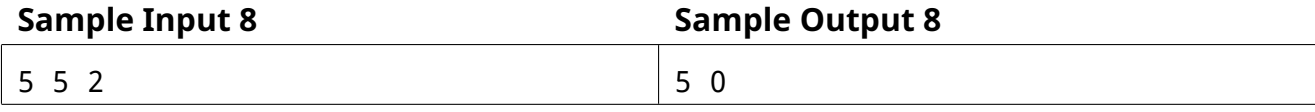

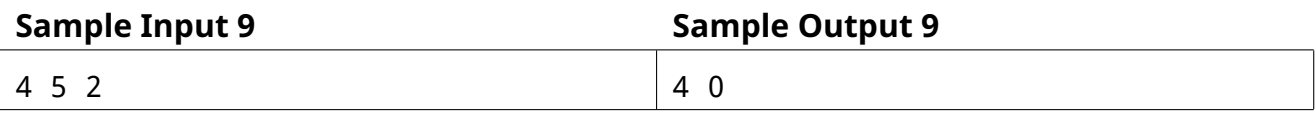

## F.測試資料系統

Problem ID: shell

你知道網際網路程式設計全國大賽(NPSC)嗎?沒錯,就是你正在比的這個比賽!

每年,NPSC 的題目都是由若干位裁判分別負責出題而成的,其中,最重要也是最困難的 環節就是把所有裁判產生出的測試資料整合起來。每位裁判都有自己產生測試資料的習慣以及 偏好,如果沒有好好協調,肯定是無法讓每位裁判產生的測試資料好好的儲存起來。

因此,爲了讓之後 NPSC 出題的過程能更順暢,現在想請你寫一支測試資料的管理系統!

這個系統在一開始,必須提供一個檔案目錄供所有裁判使用 (/),裁判們可以在這個檔案 目錄底下,新增或刪除一個目錄、新增或刪除一個檔案,或是列出一個目錄所包含的資訊,嚴 格來說,必須有以下幾個功能:

- mkdir DIR : 新增路徑爲 DIR 的目錄
- rmdir DIR : 刪除路徑爲 DIR 的目錄
- ls DIR *L* : 列出路徑爲 DIR 這個目錄下,最多 *L* 層的資訊。
- touch FILE : 新增 FILE 這個檔案
- rm FILE : 刪除 FILE 這個的檔案

其中,DIR 爲 /D1/D2/*. . .*/Dk 的形式;而 FILE 爲 /D1/D2/*. . .*/Dk/F 的形式。

- 1. 對於 mkdir 必須滿足在最一開始所提供的目錄 (/) 底下有 D1 這個目錄,且 /D1 這個目 錄底下必須有 D2 這個目錄,以此類推。如果 Dk 已經存在、中涂有任何一個目錄不存 在、Dk 是一個檔案或是 DIR 恰爲 /,便回報錯誤;否則,便建立 Dk 這個目錄。
- 2. 對於 rmdir 必須滿足在最一開始所提供的目錄 (/) 底下有 D1 這個目錄,且 /D1 這個目 錄底下必須有 D2 這個目錄,以此類推。如果 Dk 並不存在、中途有任何一個目錄不存 在、Dk 是一個檔案、Dk 這個目錄底下還有存在其他目錄或檔案、或是 DIR 恰爲 /,便 回報錯誤;否則,便刪除 Dk 這個目錄。
- 3. 對於 ls 必須滿足在最一開始所提供的目錄 (/) 底下有 D1 這個目錄,且 /D1 這個目錄底 下必須有 D2 這個目錄,以此類推。如果 Dk 並不存在、中途有任何一個目錄不存在、或 是 Dk 是一個檔案便回報錯誤;否則,請輸出 Dk 這個目錄往下最多 *L* 層的資訊。如果第 L 層當中有目錄,且該目錄底下還有其他目錄或檔案,請再目錄名稱後多輸出一個 '+', 請以字典序的順序依序輸出**該目錄下的目錄及檔案**,如果該目錄底下還有目錄或檔案, 且還未達到 *L* 層,請先進入該目錄,並輸出其中的內容。舉例來說,如果 / 底下有一個

目錄 tmp ,tmp 底下有兩個目錄分別爲 tmpdir1 及 tmpdir2,tmpdir1 底下有一個檔 案爲 tmpfile:

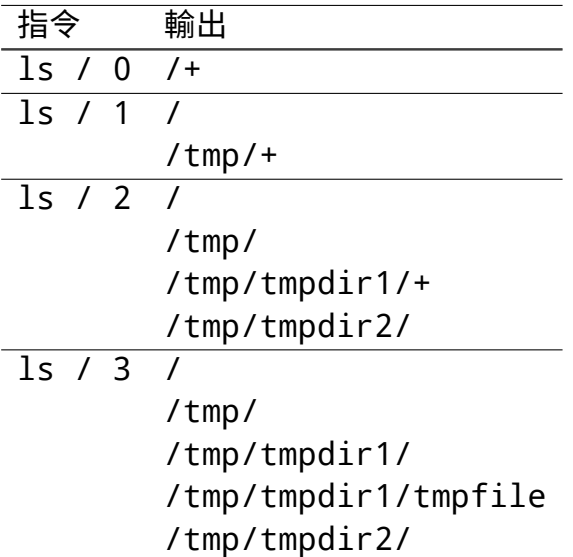

- 4. 對於 touch 必須滿足在最一開始所提供的目錄 (/) 底下有 D1 這個目錄,且 /D1 這個目 錄底下必須有 D2 這個目錄,以此類推。如果 Dk 不存在、中途有任何一個目錄不存在、 Dk 這個目錄底下已經存在 F、或是 FILE 恰爲 /,便回報錯誤;否則,便建立 F 這個檔 案。
- 5. 對於 rm 必須滿足在最一開始所提供的目錄 (/) 底下有 D1 這個目錄,且 /D1 這個目錄底 下必須有 D2 這個目錄,以此類推。如果 Dk 並不存在、中途有任何一個目錄不存在、F 是一個目錄、Dk 這個目錄底下不存在 F 這個檔案、或是 FILE 恰爲 /,便回報錯誤;否 則,便刪除 F 這個檔案。

#### **Input**

測試資料第一行包含一個整數 *N*,代表總共輸入的指令數。接下來 *N* 行,分別包含以下 其中一種形式:

- mkdir DIR : 新增路徑爲 DIR 的目錄
- rmdir DIR : 刪除路徑爲 DIR 的目錄
- ls DIR *L* : 列出路徑爲 DIR 這個目錄下,最多 *L* 層的資訊。
- touch FILE : 新增 FILE 這個檔案
- rm FILE : 刪除 FILE 這個的檔案
- $1 \le N \le 500$
- 1 *≤ |*DIR*|, |*FILE*| ≤* 100
- $1 \le L \le 100$
- DIR 滿足題目敘述中的格式
- FILE 滿足題目敘述中的格式
- D*i*, F 僅包含大小寫英文字⺟數字 (a-zA-Z0-9) 及點 ('.')
- |D*i*|, |F| *≥* 1

## **Output**

對於每個指令如果產生錯誤,請輸出 "ERROR" 於一行(不包含引號)。對於每個正確執行 的 ls DIR *L* 指令,輸出相對應的內容。

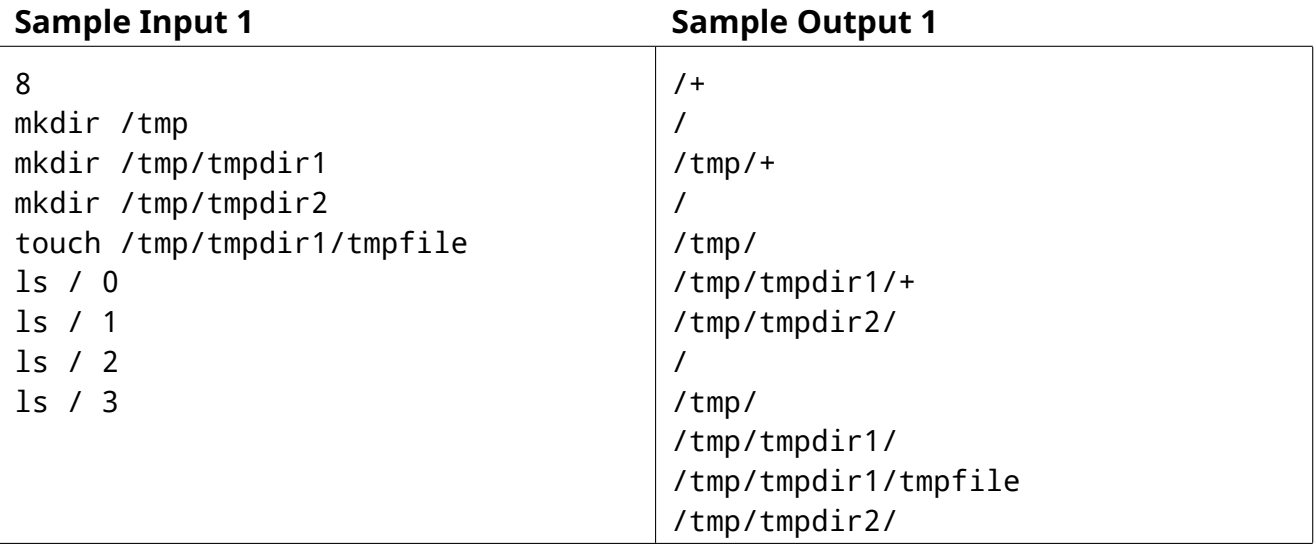

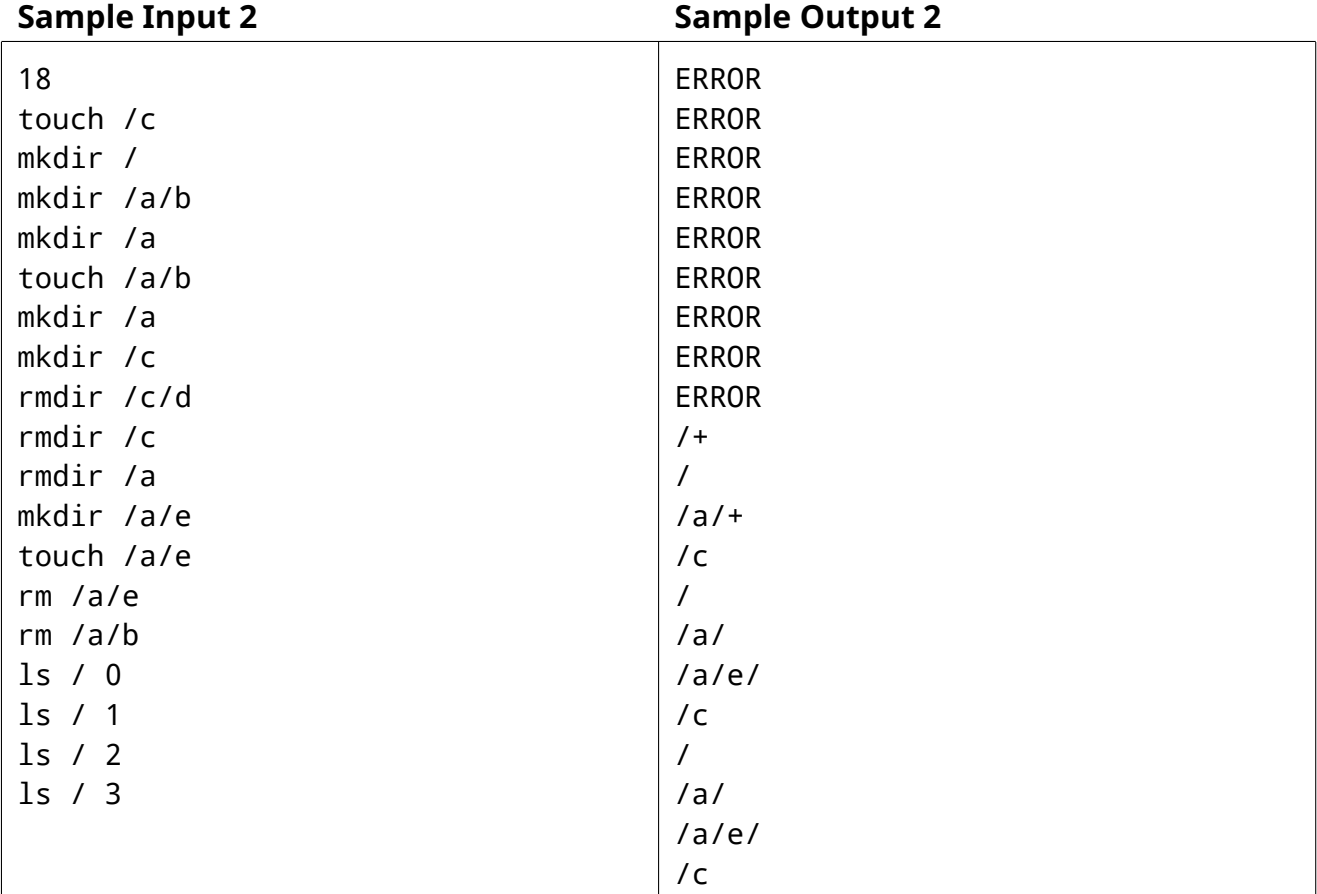

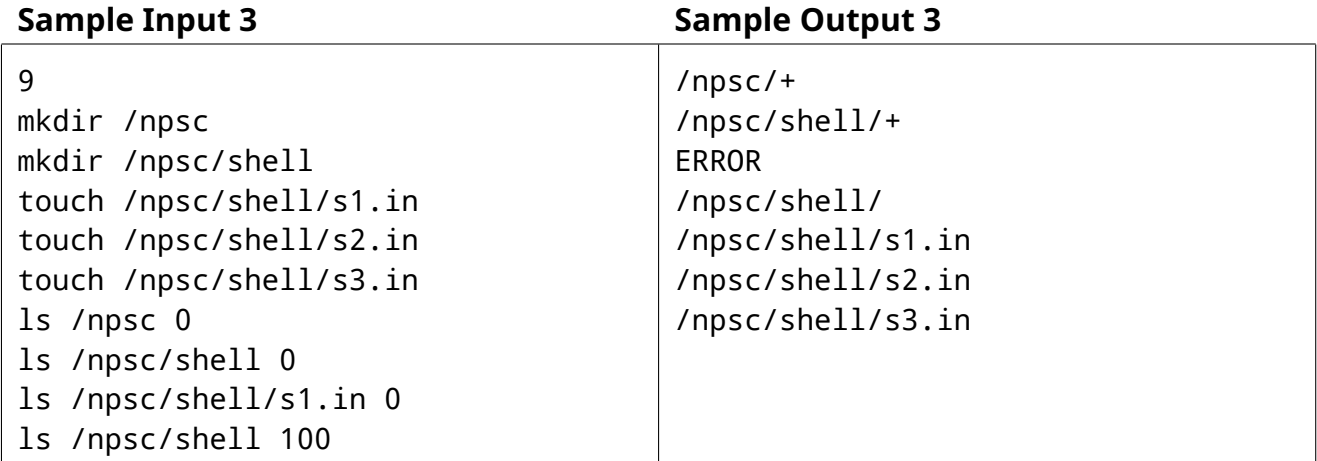

## G.最大不連續和問題

Problem ID: sum

在數學中,某個數列的子數列是從最初數列通過去除某些元素,但不破壞餘下元素的相對 位置(在前或在後)而形成的新數列。例如,1*,* 3*,* 4 即是 1*,* 2*,* 3*,* 4*,* 5 的一個子數列。

最大連續和問題是一個子數列相關的經典問題,目標是在數列中找到一個連續的子數列, 使該子數列的和最大。例如,對一個數列 *<sup>−</sup>*2*,* <sup>1</sup>*, <sup>−</sup>*3*,* <sup>4</sup>*, <sup>−</sup>*1*,* <sup>2</sup>*,* <sup>1</sup>*, <sup>−</sup>*5*,* <sup>4</sup>,其連續子數列中和最大的 <sup>是</sup> <sup>4</sup>*, <sup>−</sup>*1*,* <sup>2</sup>*,* <sup>1</sup> 其和為 <sup>6</sup>。

在某個小島舉行的 ACM-ICPC 區域賽中,常常會有許多經典問題。身為一個專業的競賽選 手,艾迪十分熟練各種經典題的做法,因此也常常在該賽區神速般獲得各種 **Accepted**。

但就在這次競賽中,艾迪稍微遇到了小波折。這次艾迪遇到的問題已經不是經典題了,而 是只有一字之差的**最大不連續和問題**!即要在數列中找到一個不**連續的子數列**,使得該子數列 的總和最大。

例如,對一個數列 <sup>1</sup>*,* <sup>1</sup>*,* <sup>1</sup>*, <sup>−</sup>*1*, <sup>−</sup>*3*,* <sup>10</sup>,其不連續的子數列中和最大的是 <sup>1</sup>*,* <sup>1</sup>*,* <sup>1</sup>*,* <sup>10</sup> 其和為 <sup>13</sup>。

由於艾迪已經驚慌失措了,你能夠幫助他解決這個問題嗎?

#### **Input**

測試資料第一行有一個數字 *N*,表示數列的⻑度。

 $\widetilde{\mathfrak{X}}$ 二行有  $N$  個整數  $A_1, A_2, \ldots, A_N$ , 表示數列。

- $3 \le N \le 10^6$
- $|A_i| \leq 10^9$

#### **Output**

輸出一個數字於一行,表示最大不連續和的值。

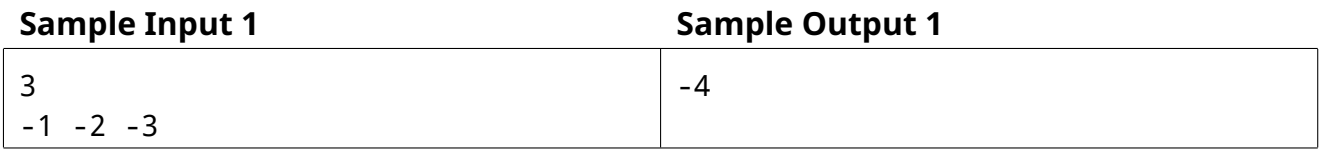

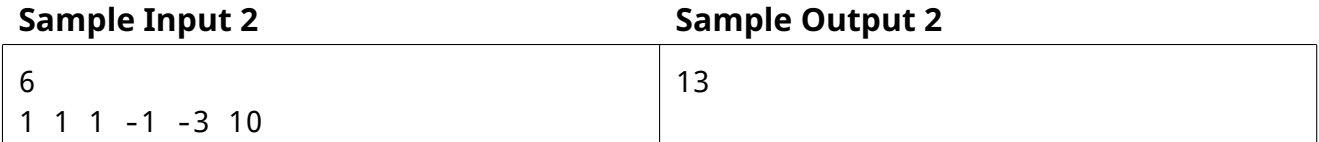

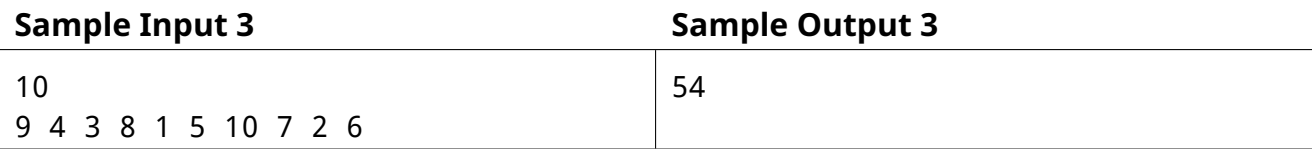

# H.When in doubt, C4!

Problem ID: bomb

「不管遇上什麼問題,一顆炸彈總能解決你的困擾——如果不行就兩顆。解決不了問題那是 你當量不夠,這是普世真理。」

當今的帝國審查官兼諸界巡視者暨煉獄星領主——郝仁,在去找女神渡鴉 12345 蹭飯的路 上遇到一群不長眼的史萊姆擋路,江湖人稱炸彈超仁的他決定扔炸彈開路。

擋路的史萊姆們巧妙地排成了一個 *<sup>n</sup>×<sup>m</sup>* 的格狀陣型。其 中郝仁視角中左上角那格的座標為 (1*,* 1),右下角為 (*n, m*)。 每格中可能有若干隻史萊姆直直向上疊起來,也有可能一格 內所有史萊姆都被嚇跑了,導致該格一隻史萊姆也沒有。

郝仁打算依序扔 *q* 顆炸彈來趕走史萊姆。第 *i* 顆炸彈會落  $\bigtriangleup$  ( $x_i, y_i)$  的格子正中央,其爆炸半徑為  $r_i$ 。而當第  $i$  顆 炸彈落下後,所有座標  $(x, y)$  滿足  $(x - x_i)^2 + (y - y_i)^2 \leq r_i^2$  的 非空格子中,最上面的那隻史萊姆會被炸彈嚇跑。

身為一個專業的炸彈仁,忠實紀錄每顆炸彈的威力是他 的職責所在。對於每顆炸彈,郝仁想要知道它嚇跑了幾隻史 萊姆。但是史萊姆實在太多了,希望你可以寫個程式幫幫他。

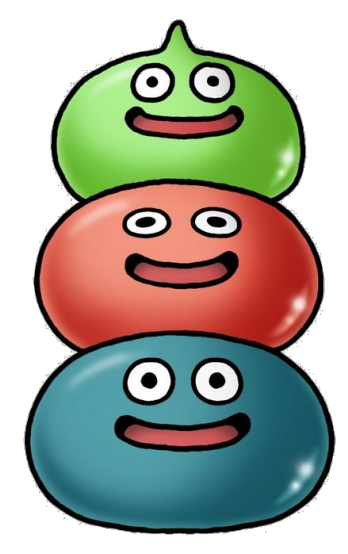

#### **Input**

測試資料第一行有三個整數 *n, m, q*,分別代表史萊姆陣型的⻑與寬,以及炸彈的數量。接 下來 *n* 行,每行有 *m* 個字元,依序代表左上到右下每格包含的史萊姆數量。為了節省空間,郝 人偷懶的使用了縮寫來記錄史萊姆數量。其中字元 0 到 9 代表 0 到 9 隻史萊姆、字元 a 到 z 代表 10 到 35 隻史萊姆、字元 A 到 Z 則代表 36 到 61 隻史萊姆。接下來 q 行,每行有三個數 字 $\left\{ x_i, y_i, r_i \right\}$  依序代表每顆炸彈的落點座標以及爆炸半徑。

- $1 \le n, m \le 1000$
- $1 \le q \le 100000$
- 1  $\leq x_i \leq n$
- $\bullet$  1  $\leq y_i \leq m$
- 1  $\leq r_i \leq 5000$
- 每格中的史萊姆數量不超過 61 隻

## **Output**

請輸出 *q* 行,每行包含一個整數。第 *i* 行中的數字表示第 *i* 顆炸彈嚇跑了幾隻史萊姆。

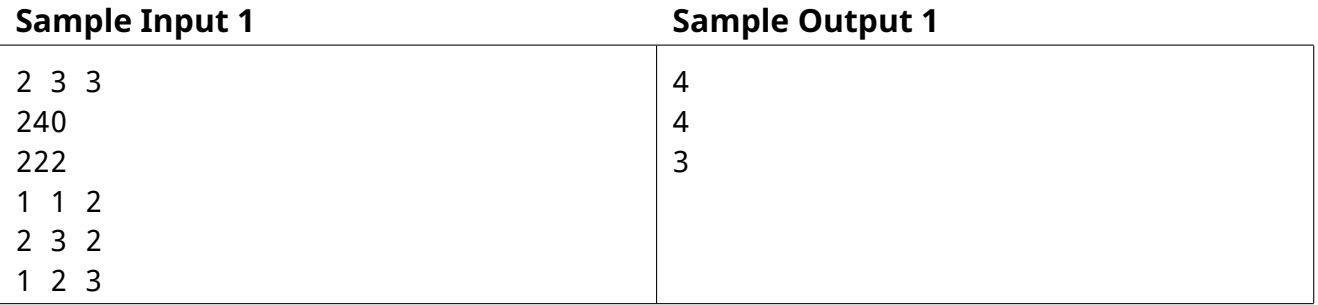

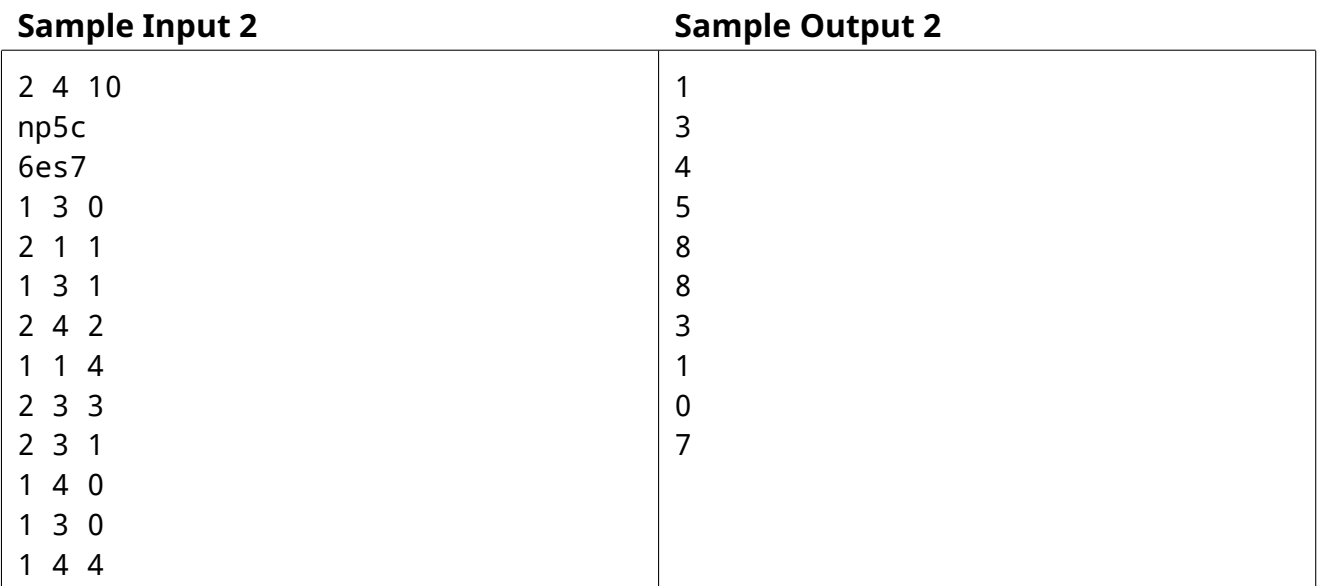